УТВЕРЖДАЮ

Директор РУП «Витебский ЦСМС» \_\_\_\_\_\_\_\_\_\_\_\_\_\_\_\_ П.Л.Яковлев «\_\_\_» \_\_\_\_\_\_\_\_\_\_\_\_\_\_\_\_\_\_\_\_ 2009 г.

**Система обеспечения единства измерений Республики Беларусь**

# **ПРЕОБРАЗОВАТЕЛИ ИЗМЕРИТЕЛЬНЫЕ ЦИФРОВЫЕ ЧАСТОТЫ ПЕРЕМЕННОГО ТОКА ЦД 9258**

МЕТОДИКА ПОВЕРКИ

МРБ МП.1991-2010

Директор ООО «ЭНЕРГО - СОЮЗ»

\_\_\_\_\_\_\_\_\_\_\_\_\_\_\_\_ Власенко С.С

«<u>\_\_\_» \_\_\_\_\_\_\_\_\_\_\_\_\_\_\_</u> 2009 г.

Настоящая методика распространяется на преобразователи измерительные цифровые частоты переменного тока ЦД 9258 (в дальнейшем - ИП) и устанавливает методику их поверки.

Методика поверки разработана в соответствии с требованиями СТБ 8003-93.

Межповерочный интервал 48 мес.

## 1 Операции и средства поверки

1.1 При проведении поверки должны быть выполнены следующие операции и применены средства поверки с характеристиками, указанными в таблице 1.

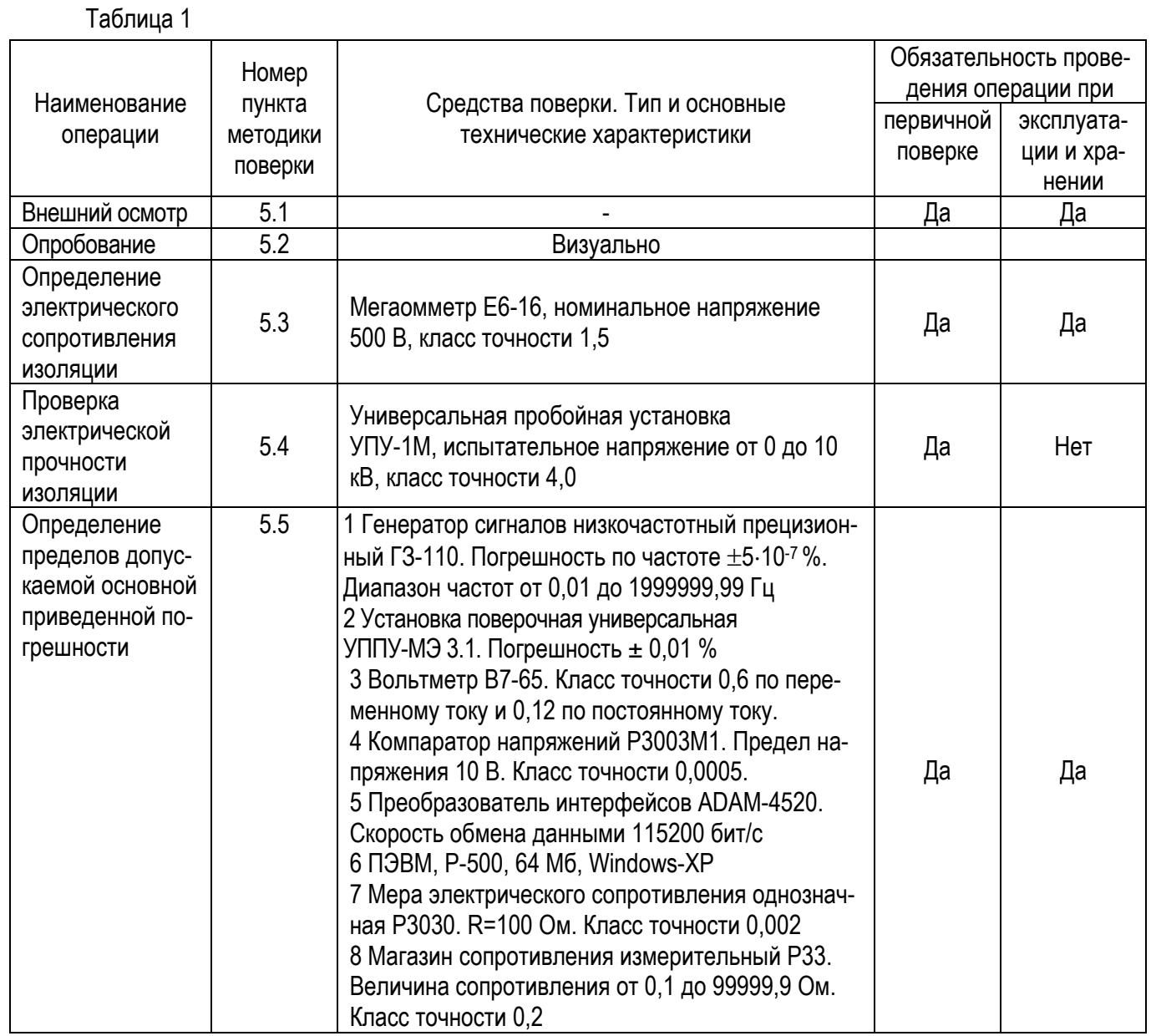

1.2 Допускается использовать другие средства поверки, прошедшие поверку или метрологическую аттестацию и имеющие нормируемые метрологические характеристики, аналогичные указанным в таблице.

1.3 Все средства поверки должны иметь действующие свидетельства о поверке.

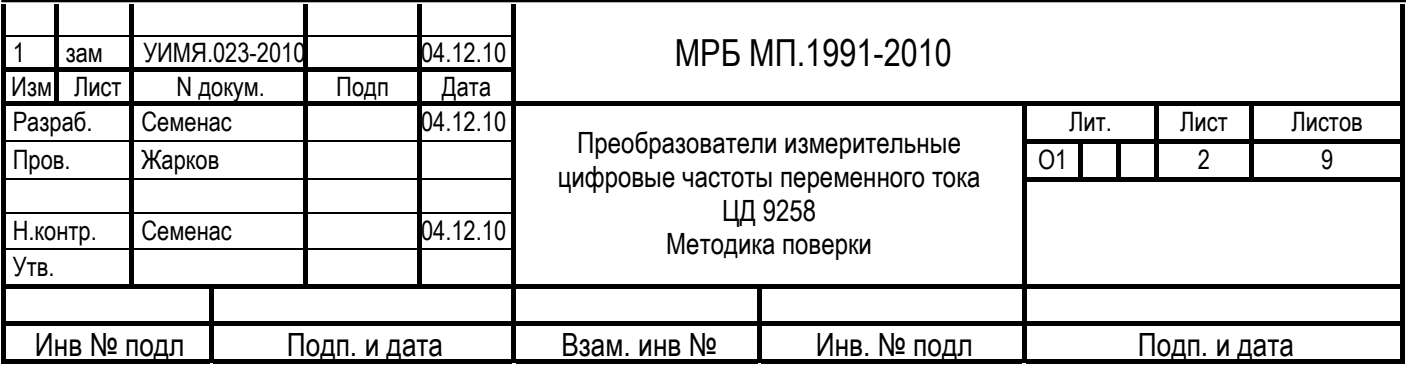

# **2 Требования безопасности**

2.1 При проведении поверки должны быть соблюдены требования безопасности, установленные ТКП 181-2009 «Правила технической эксплуатации электроустановок потребителей».

2.2 До начала поверки необходимо ознакомиться с руководством по эксплуатации на прибор и на средства поверки, используемые при проведении поверки.

2.3 ЗАПРЕЩАЕТСЯ:

- ОСУЩЕСТВЛЯТЬ ПОВЕРКУ ИП В УСЛОВИЯХ И РЕЖИМАХ, ОТЛИЧАЮЩИХСЯ ОТ УКАЗАННЫХ В РУКОВОДСТВЕ ПО ЭКСПЛУАТАЦИИ;

- ОСУЩЕСТВЛЯТЬ ПОВЕРКУ ИП ПРИ ОБРЫВАХ ПРОВОДОВ ВНЕШНЕГО ПРИСОЕДИНЕНИЯ.

## **3 Требования к квалификации поверителей**

3.1 К проведению измерений при поверке и обработке результатов измерений допускают лиц, аттестованных в качестве поверителей в установленном порядке.

### **4 Условия поверки и подготовка к ней**

4.1 Поверка должна проводиться при следующих нормальных условиях:

- температура окружающей среды, °С от 15 до 25;
- относительная влажность, % от 30 до 80;
- напряжение входного сигнала,  $B U$  ном $\pm 2$  %;
- $-$  напряжение питающей сети, В  $-$  Uпит. ном $\pm 2$  %;
- частота питающей сети, Гц от 49,5 до 50,5;
- вибрация, тряска, удары отсутствуют;
- внешнее магнитное поле магнитное поле Земли:

- форма кривой напряжения питания  $\qquad \qquad$  - синусоидальная с коэффициентом

- и напряжения переменного тока высших гармоник не более 2 %;
- 
- 
- 
- 
- 
- 
- 
- 

несинусоидальности не более 5 %

- форма кривой переменного тока - синусоидальная с коэффициентом

- сопротивление нагрузки  $-$  3,0 кОм $\pm$ 2 % для диапазона 0–5 мА и
	- 0,5 кОм $\pm$ 2 % для диапазона 4–20 мА

4.2 До проведения поверки ИП должен быть выдержан при температуре от 15 до 25 °С не менее 30 мин во включенном состоянии без входного сигнала.

4.3 Перед началом испытаний на используемой ПЭВМ должна быть установлена программа УИМЯ.0001-01 для операционной системы Windows-98 или УИМЯ.0001-02 для операционной системы Windows-ХР. Программы находятся на компакт-диске, входящем в комплект поставки ИП.

4.4 Схема электрическая подключения приведена в приложении Б.

#### **5 Проведение поверки**

5.1 Внешний осмотр

5.1.1 При проведении внешнего осмотра должно быть установлено отсутствие механических повреждений наружных частей, наличие места для клейма поверителя и четкость маркировки.

# 5.2 Опробование

Для проведения опробования необходимо подать на ИП напряжение питания.

Прибор считается годным, если при подаче питания пройдет тест – пробегание по ОУ символа «8», после чего на всех разрядах ОУ появится символ « — ».

5.3 Электрическое сопротивление изоляции измеряется в нормальных условиях мегаомметром с номинальным напряжением 500 В между цепями, указанными в таблице 2.

Показания, определяющие электрическое сопротивление изоляции, следует отсчитывать по истечении 1 мин после приложения напряжения.

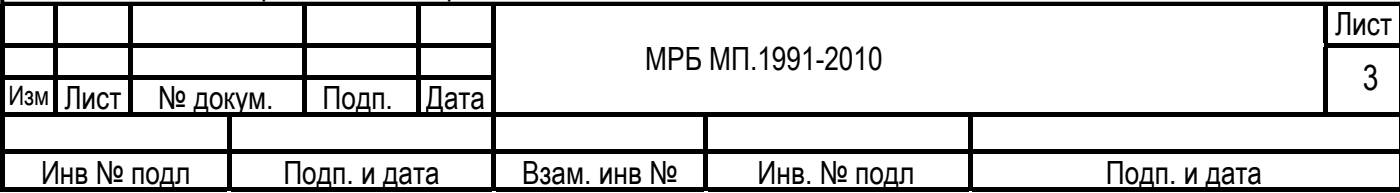

Таблица 2

Изм

Инв № подл

Подп. и дата

Взам. инв №

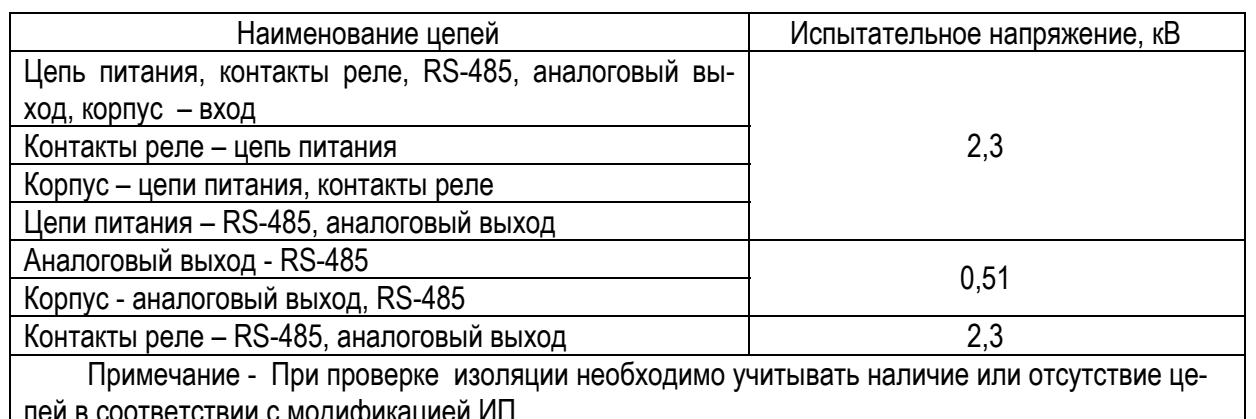

ИП считают годным, если электрическое сопротивление изоляции не менее 20 МОм.

5.4 Электрическую прочность изоляции проверять в нормальных условиях.

Испытательное напряжение должно прикладываться между цепями, указанными в таблице 2.

ИП считают выдержавшим испытание, если не возникают разряды или повторяющиеся поверхностные пробои, сопровождающиеся резким возрастанием тока в испытуемой цепи.

5.5 Определение пределов допускаемой основной приведенной погрешности проводят по схеме приложения А при значениях входного сигнала, указанных в таблице 3.

Основную погрешность у, выраженную в процентах, рассчитывают по формуле

$$
\gamma = \frac{(Aus - ApaC4) \cdot K}{AHOPM},
$$
\n(1)

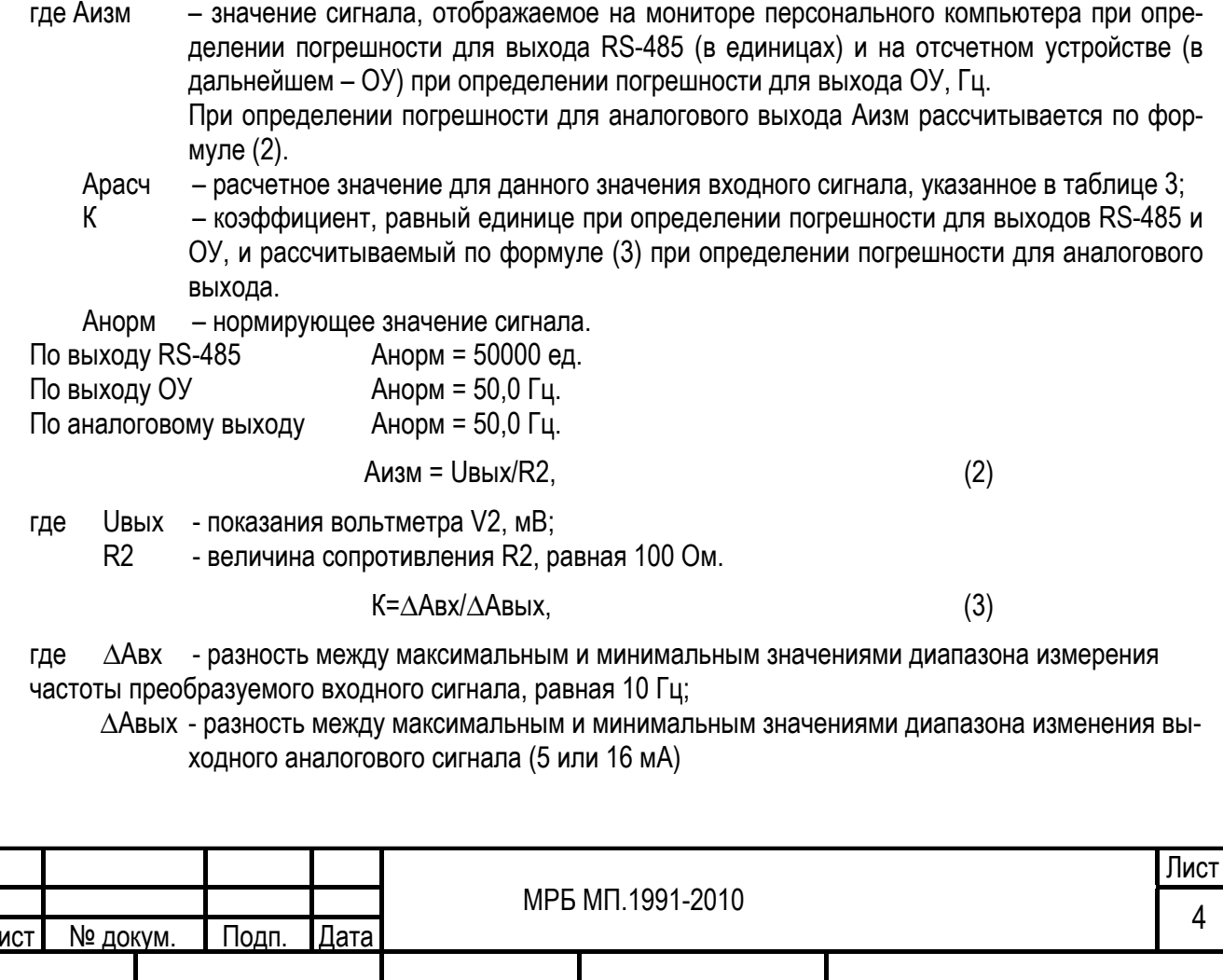

Инв. № подл

Подп. и дата

#### Таблица 3

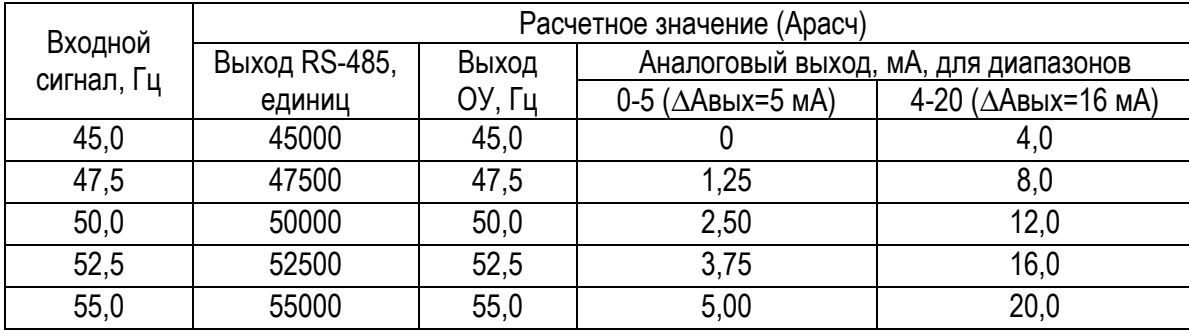

ИП считают годным, если для всех поверяемых точек основная погрешность не превышает ±0,05 %.

#### **6 Оформление результатов поверки**

6.1 Результаты поверки оформляются протоколом по форме, приведенной в приложении Г.

6.2 Положительные результаты первичной поверки удостоверяются нанесением на лицевую поверхность ИП клейма-наклейки и записью в паспорте результатов поверки.

6.3 Положительные результаты периодической поверки удостоверяются нанесением на лицевую поверхность ИП клейма-наклейки.

6.4 При отрицательных результатах поверки ИП бракуется и выдается извещение о непригодности в соответствии с СТБ 8003-93 с указанием причин. При этом клеймо-наклейка гасится.

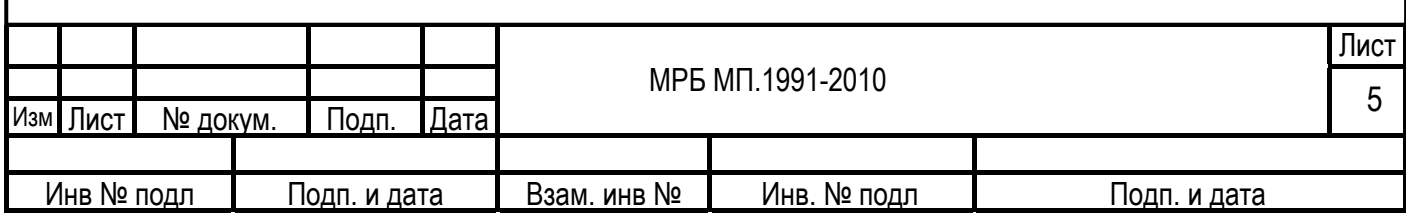

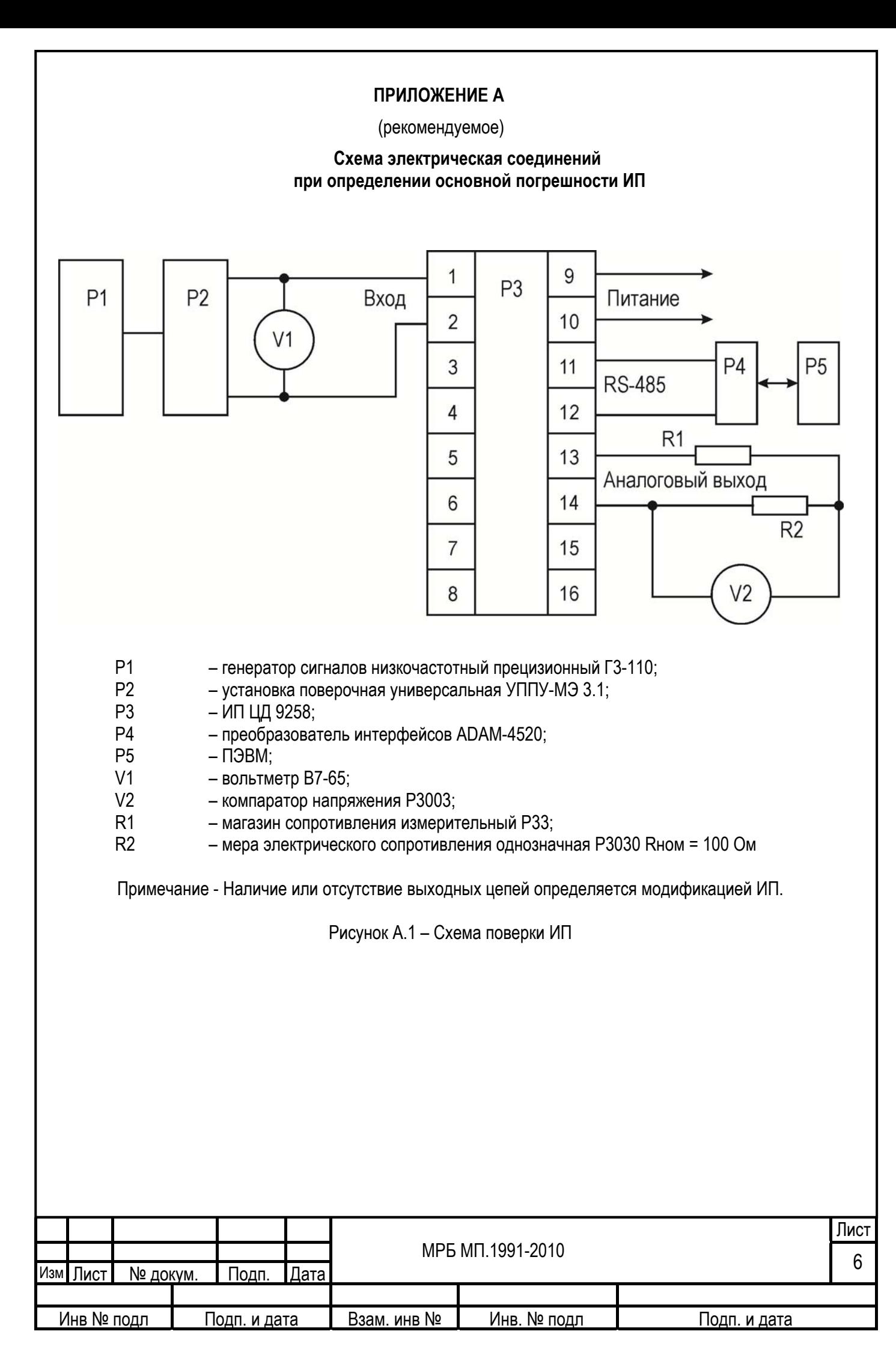

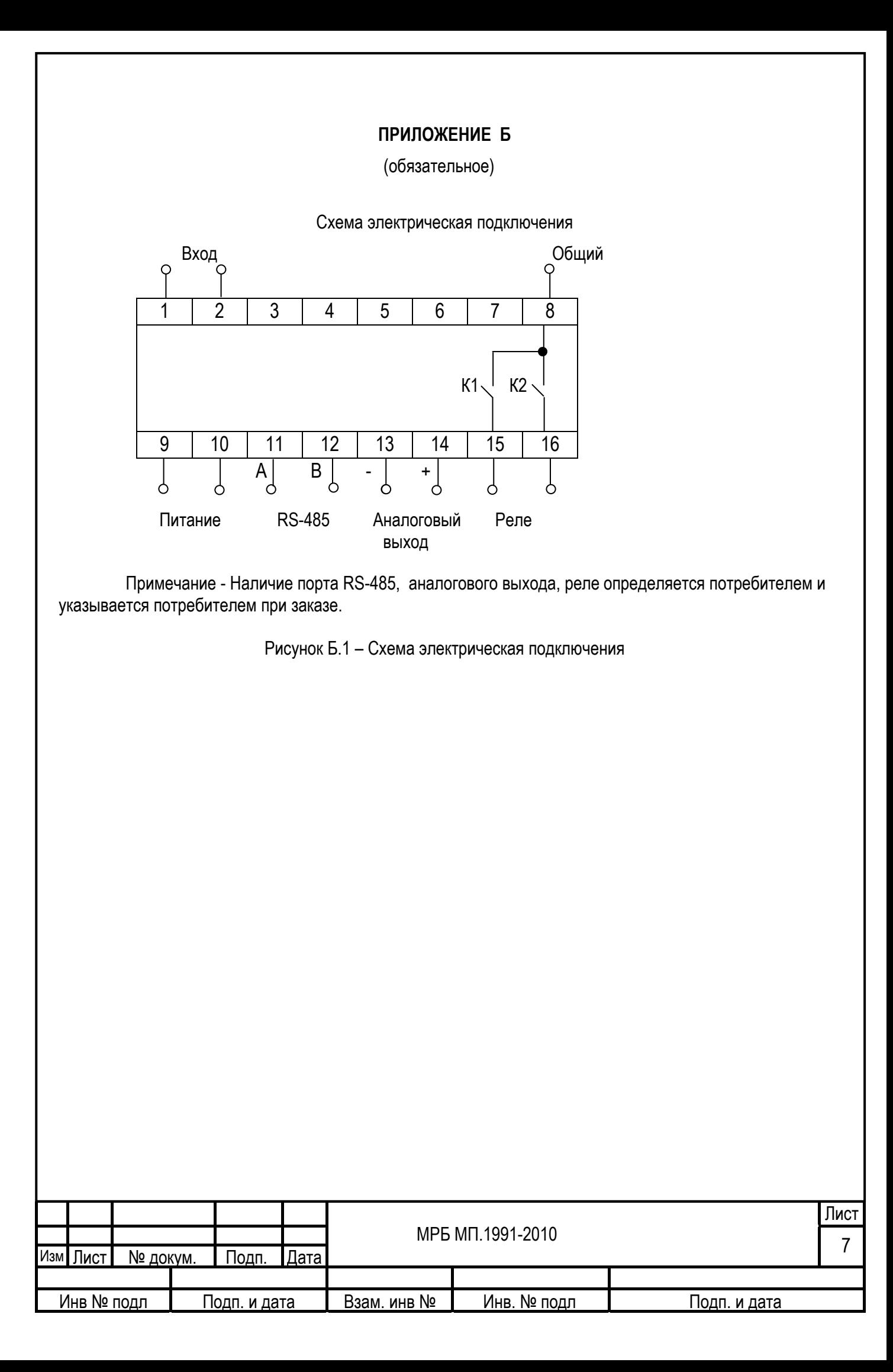

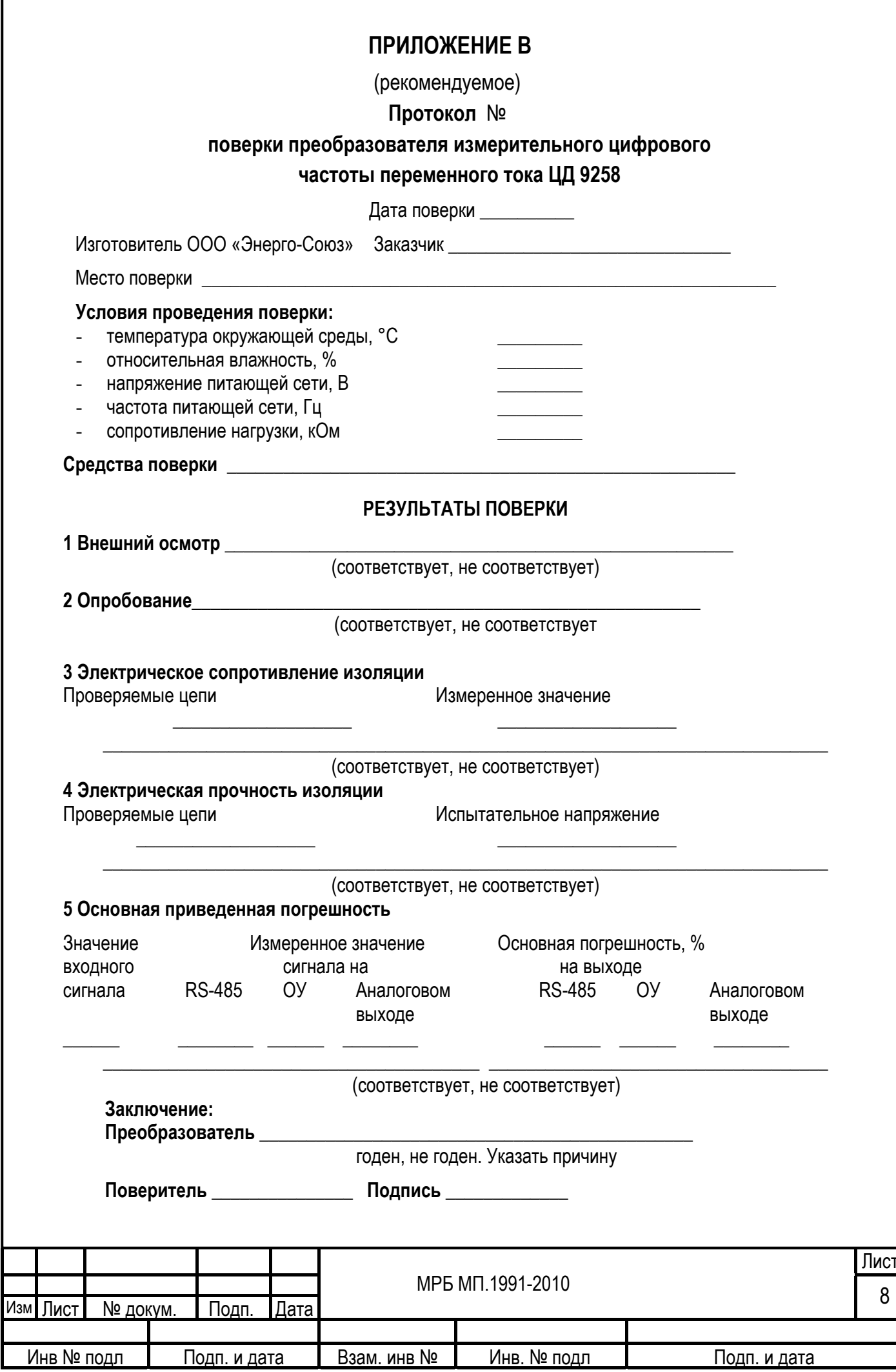

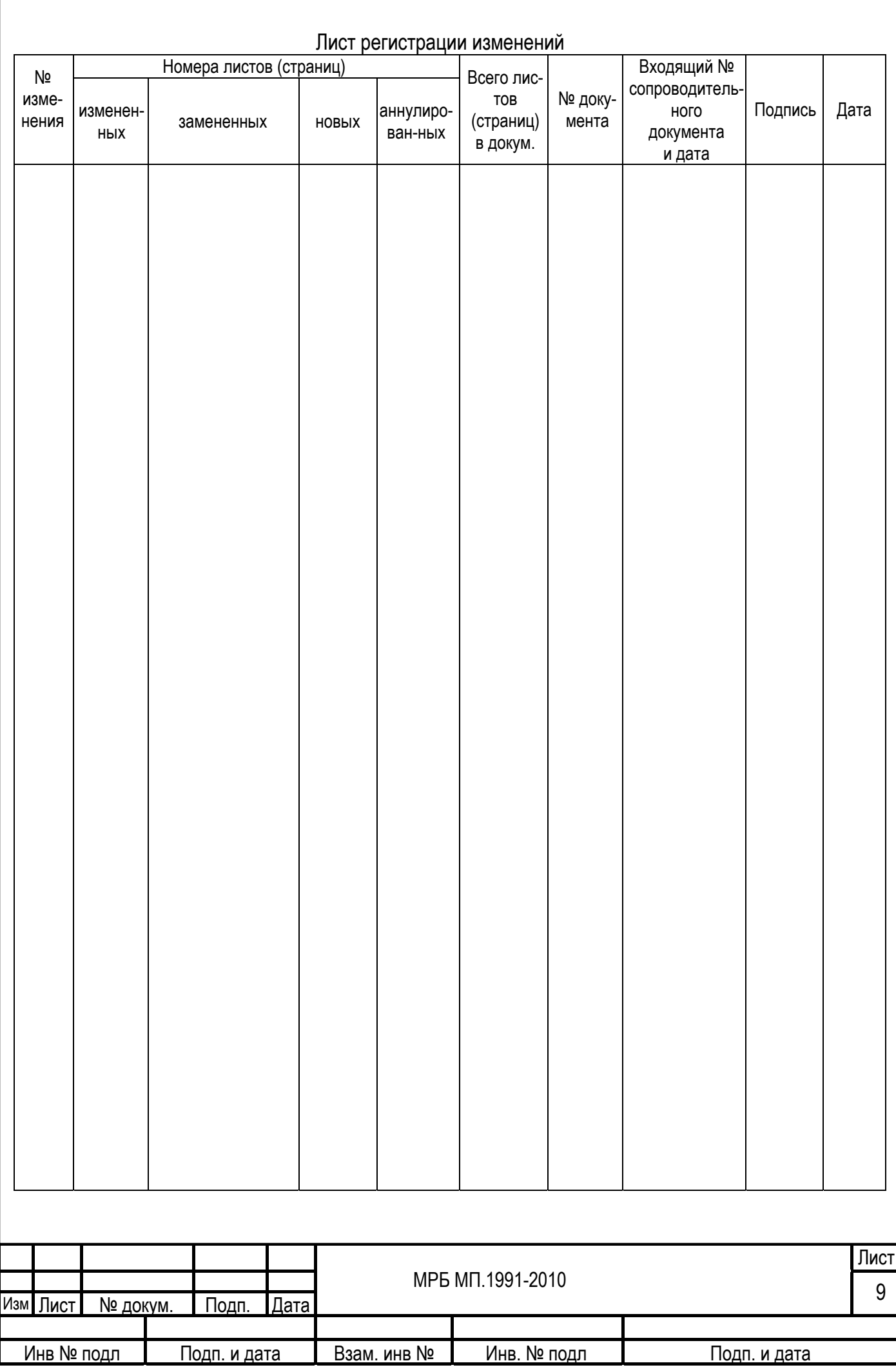